# Region 4 Chaplaincy Conference August 30<sup>th</sup> to Sept 1st 2021 PAT GREATHOUSE CENTER

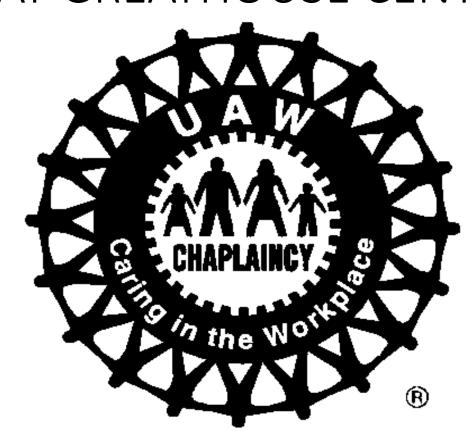

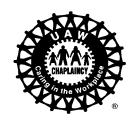

#### THE FOUNDATION INTERNATIONAL UAW CHAPLAINCY PROGRAM

- ARTICLE 41 UAW CONSTITUTION
- Duties of Local Union Members
- Section 1. It shall be the duty of each member to conscientiously seek to understand and exemplify by practice the intent and purpose of her/ his obligation as a member of this International Union.
- Section 2. It shall be the duty of each member to render aid and assistance to brother or sister members in cases of illness, death or distress, and in every way acquit her/himself as a loyal and devoted member of the International Union.
- Section 3. It shall be the duty of each member to participate in all local, state, provincial and federal elections through registration and balloting.

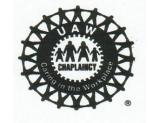

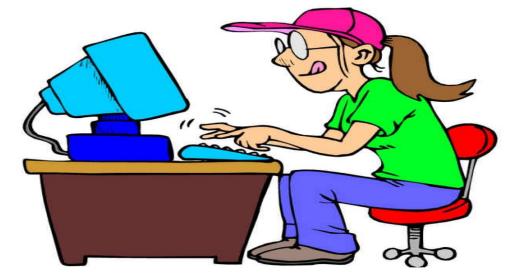

## IMPORTANCE OF REPORTING

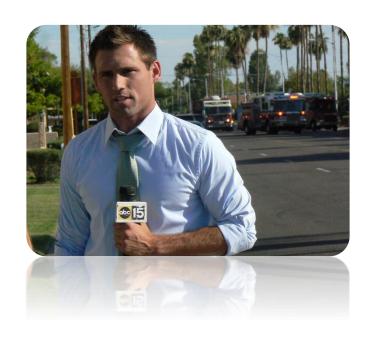

THE UAW LUIS SYSTEM

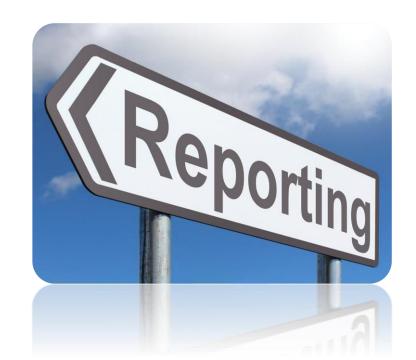

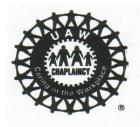

#### Why Reporting?

Accountability to International, Region & Local {justify our existence}

Monitor and Evaluate {keep check on progress}

Efficiency and Improvements {identify needed program changes}

Sharing Lessons Learned {knowledge of resources available}

Clarity in Goals and Direction {where we are headed in the future}

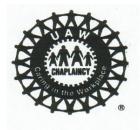

#### Result of Reporting

The company agreed to recognize the UAW Chaplaincy Program and, when locally agreed upon, chaplains may be provided office space and be released with pay to perform chaplaincy work.

Language 2015 UAW-FORD Master Agreement, VOL IV-A (pg.171)

Recognition of the UAW Chaplaincy Program.

During the 2015 negotiations the parties had discussions regarding the UAW Chaplaincy program in which the value and benefit of the various aspects of chaplaincy were identified and acknowledged. The Company and Union have supported Chaplains' attendance at the annual Chaplaincy Conference at Black Lake through the Local Nickel Fund.

In further recognition of these potential positive effects, the Company is amenable to consider requests from the UAW to: (1) inform and explain to local plant leadership the concept of chaplaincy, (2) identify the services chaplains provide, and (3) raise reasonable support requests on such topics as access and counseling space.

Lastly, the parties agree the Grievance Procedure set forth in Article VII of the Agreement has no application to, or jurisdiction over, any matter relating to the UAW Chaplaincy Program.

Re-negotiated in the 2019 UAW-FORD Master Agreement, VOL IV-A (pg.208)

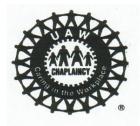

#### Times Change

The reporting system has gone through many changes over the last few years. We are now blessed to be allowed to use the Luis System.

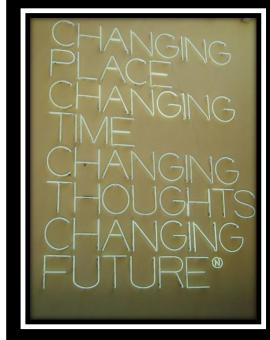

The Luis system is set up through the UAW for the Secretary – Treasures and Local Presidents.

Chaplaincy Committee is the only Committee that provides reports through the LUIS reporting system.

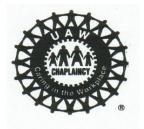

#### Where We Were

| UAW LOCALQUARTERLY CHAPLAINCY REPO                     | RT                                   |
|--------------------------------------------------------|--------------------------------------|
| Quarter: Jan-March Apr-Jun Jul-Sep_                    | Oct-Dec 20                           |
| Chairman / Chaplain                                    | <del></del>                          |
| I. Chaplaincy Information                              |                                      |
| <ol> <li>How many services conducted</li> </ol>        |                                      |
| <ol><li>How many services attended</li></ol>           |                                      |
| <ol><li>How many inside-plant contacts</li></ol>       |                                      |
| <ol><li>How many outside-plant contacts</li></ol>      |                                      |
| <ol><li>How many personal visits</li></ol>             |                                      |
| 6. How many informal interviews                        |                                      |
| 7. How many contacts, i.e., phone, cards, person       | al                                   |
| 8. How many total estimated hours involved             |                                      |
| 9. How many active committee members                   |                                      |
| II. Professional Information                           |                                      |
| Significant events, achievements, programs in which    | your Local was involved in this      |
| quarter (use additional sheet if necessary):           |                                      |
|                                                        |                                      |
|                                                        |                                      |
| Significant frustrations, problems or concerns affecti | ing you or the Chaplaincy Program at |
| your Local:                                            |                                      |
|                                                        |                                      |
|                                                        |                                      |
| News items, i.e. news articles from your Local Union r | news or city newspaper:              |
|                                                        |                                      |
|                                                        |                                      |
| III. Special Prayer Request                            |                                      |
|                                                        |                                      |
|                                                        |                                      |
| IV. Comments or suggestions                            |                                      |
|                                                        |                                      |
|                                                        |                                      |
| How can the Regional Committee assist you?             |                                      |
|                                                        |                                      |
|                                                        |                                      |
|                                                        |                                      |
| REPORTS ARE DUE TO THE REGIONAL COORDINA               | TOR BY:                              |

Mail or Fax to: REGIONAL CHAPLAINCY COORDINATOR

1<sup>st</sup> qtr APRIL 10, 2<sup>nd</sup> qtr JULY 10, 3<sup>rd</sup> qtr OCTOBER 10, 4<sup>th</sup> qtr JANUARY 10

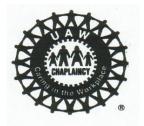

#### Where We Were

| ••oo Sprin |              |          |       | 6% 🔙 |
|------------|--------------|----------|-------|------|
|            | <b>a</b> doc | s.google | c.com | Ċ    |
|            |              |          |       |      |
| UAW        | <b>Cha</b>   | plainc   | y Hou | rs   |
|            |              |          |       |      |
| * Requi    | ired         |          |       |      |
| Last N     | ame *        |          |       |      |
|            |              |          |       |      |
|            |              |          |       |      |
|            |              |          |       |      |
| First N    | ame *        |          |       |      |
|            |              |          |       |      |
|            |              |          |       |      |
|            |              |          |       |      |
|            |              | <b>^</b> |       |      |
| <          | >            |          | Ш     |      |
| <          | >            |          |       |      |
| <          | >            |          |       |      |

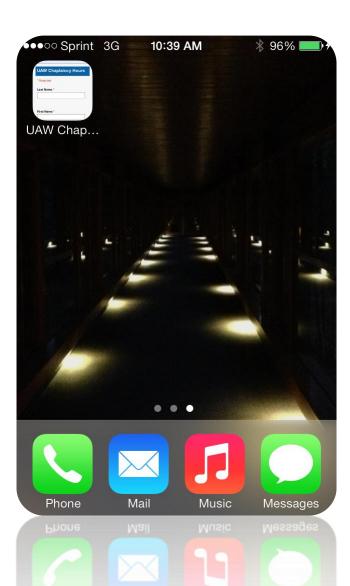

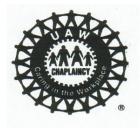

#### Vision

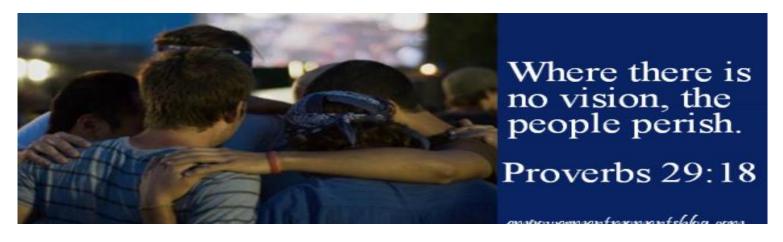

# ENHANCE CHAPLAINCY INSIDE THE UAW

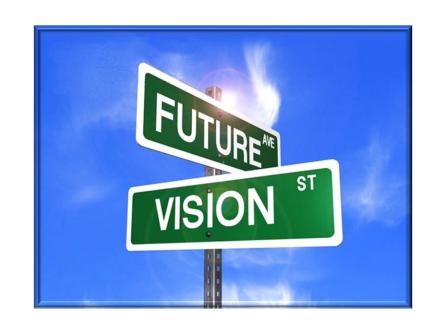

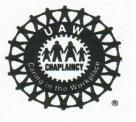

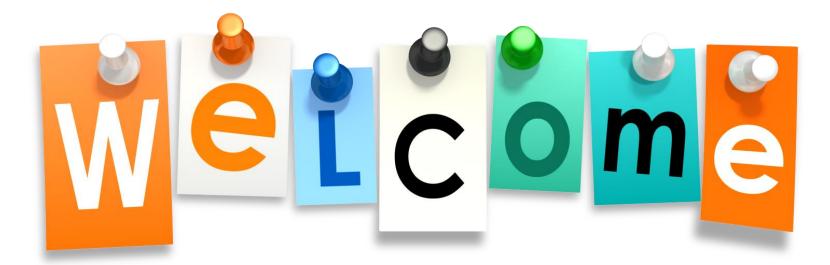

# to the Local Union Information System LUIS Reporting System

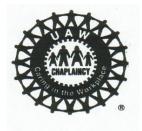

## Chaplaincy Reports Creating a New Report

Type in <a href="https://localunion.uaw.org">https://localunion.uaw.org</a> in address bar (Use one of the following Web Browser(s): Google Chrome, or Microsoft Edge). Note: Internet Explorer does not work.

- 1)Type in your user name given to you by Amy (Usually it's your email address)
- 2) Copy and paste your temporary password provided by Amy.
- 3) Change your password. (make it something easy for you to remember)
- 4)Click on log in
- 5) Welcome page will come up. Don't worry about that page
- 6)Take cursor and go to top left to Departments Chaplaincy bar will show up, slide down over it this will expose a Chaplaincy Report bar, slide over it right click.
- 7)This will bring up Chaplaincy Service Report page. Click on +Add New (bottom left)
- 8) Fill out the Chaplaincy Report page and click add at bottom your done.

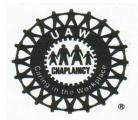

#### **UAW LUIS Login Page**

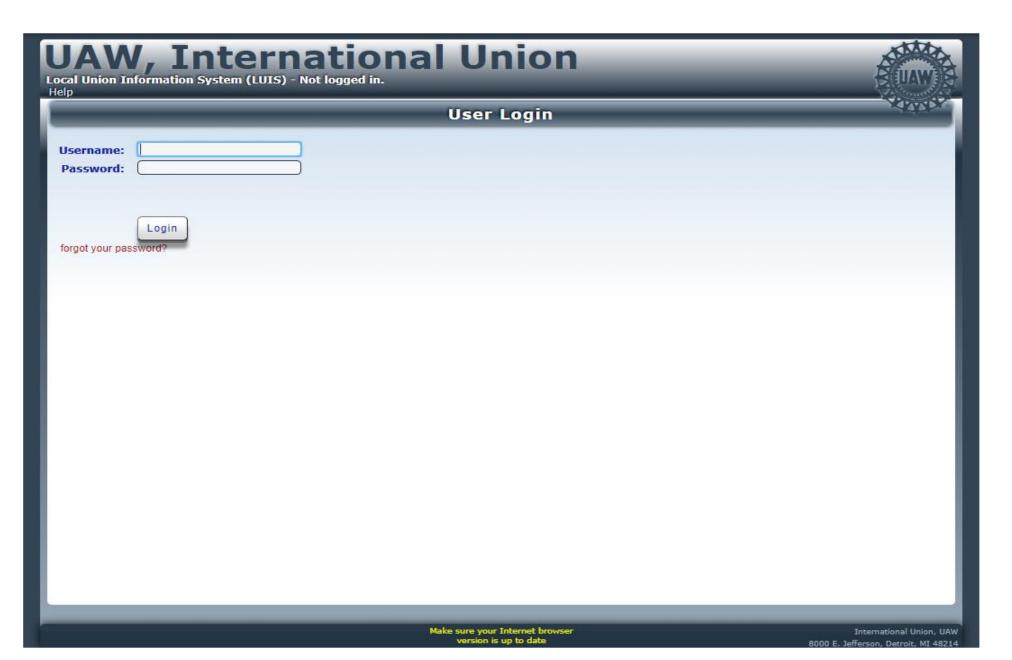

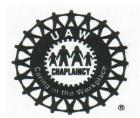

#### Work with Chaplaincy Service Reports Page

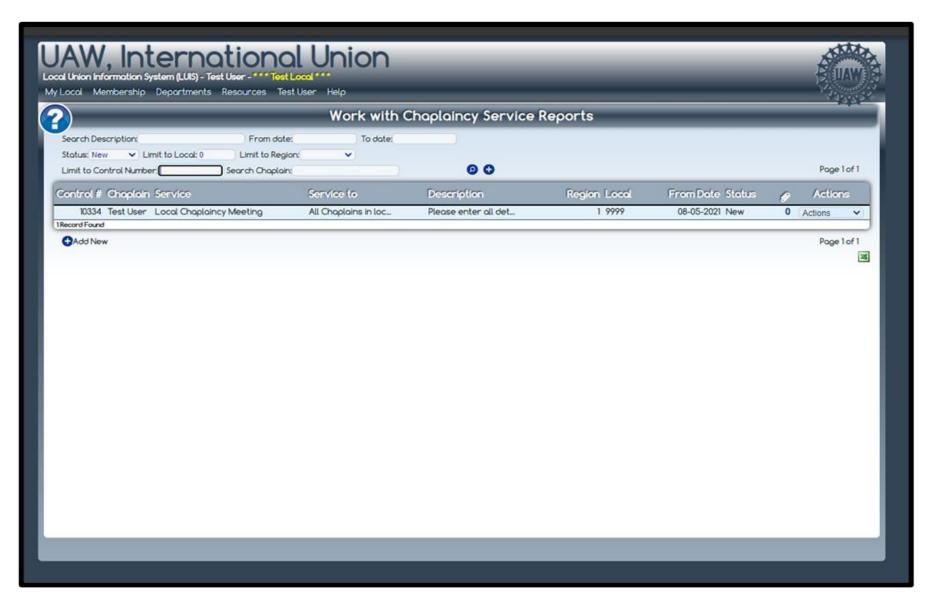

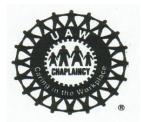

#### **Chaplaincy Reports**

#### Creating a New Report

1) From the **Welcome** page click the **Chaplaincy Reports** tab under the **Departments** menu. The **Work with Chaplaincy Service Reports** page will appear.

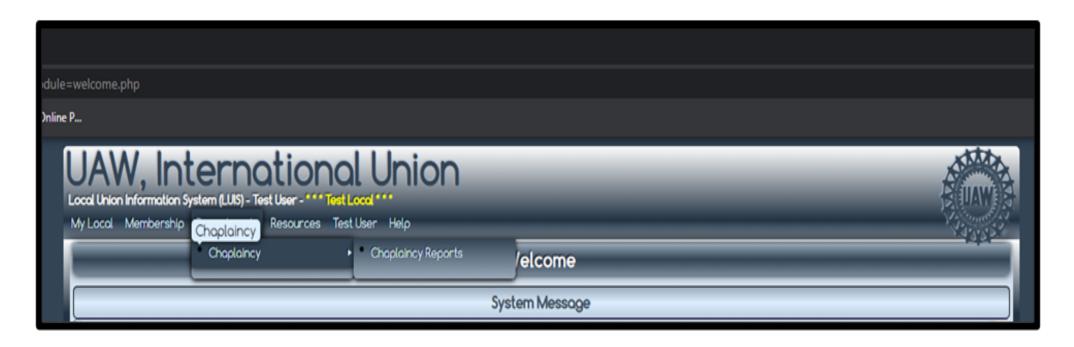

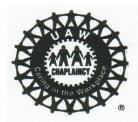

2) From the **Work with Chaplaincy Service Reports** page click on the **Add New** option at the bottom left of the screen, the **Add a Chaplaincy Report** page will appear.

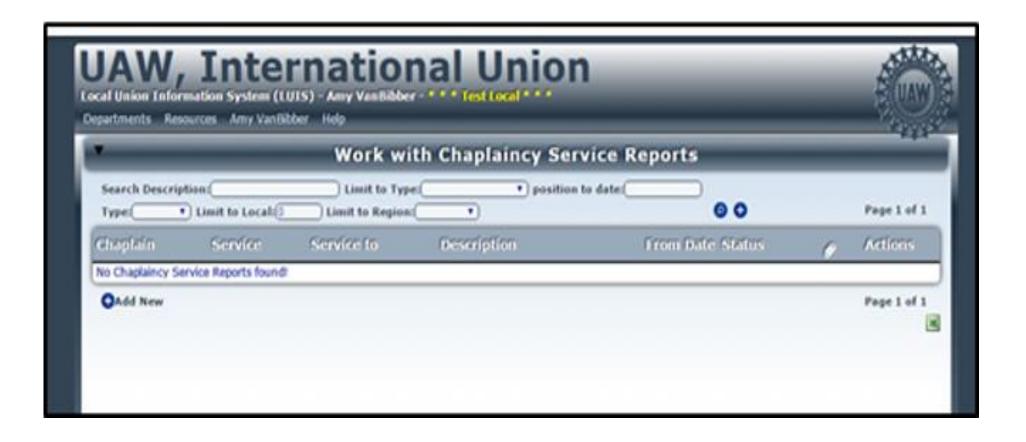

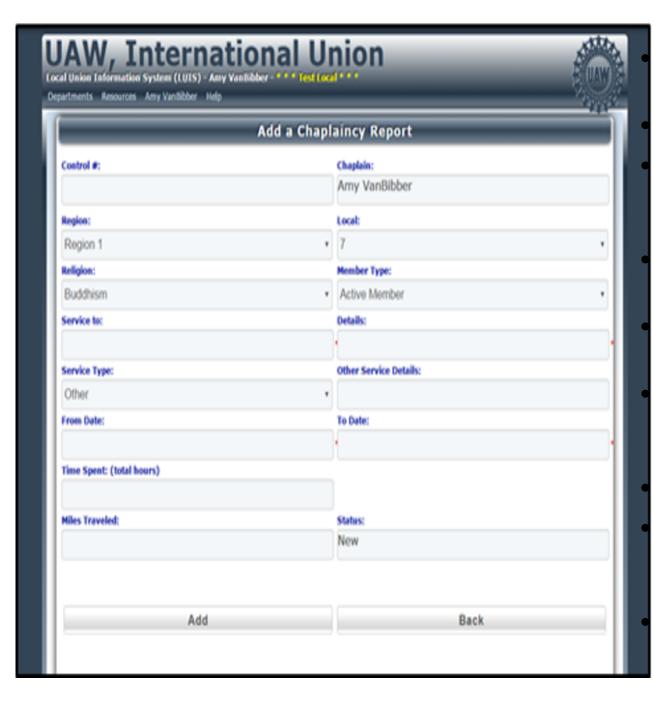

- 3) From the Add a Chaplaincy Report page enter the following information:
- Enter your name in the **Chaplain** field.
- Choose the proper **Member Type** active or retiree from the drop down menu.
- Enter any extra details for the service in the **Details** field.
- Choose the proper **Service Type** from the drop down menu.
- If the Service Type chosen is "Other" enter the specific details in the **Other Service Details** field.
- Enter the **To and From dates**.
- Enter the total amount of time spent during the service dates in the **Time Spent** field.
- Enter the number of miles traveled in the **Miles Traveled** field

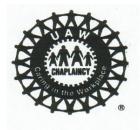

4) After all the above information is completed, click **Add** to be directed back to the **Work with Chaplaincy Service Reports** page.

Repeat numbers 2-4 for any additional reports.

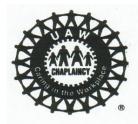

#### Adding Attachments to a Chaplaincy Report

From the **Welcome** page click the **Chaplaincy Reports** tab under the **Departments** menu. The **Work with Chaplaincy Service Reports** page will appear.

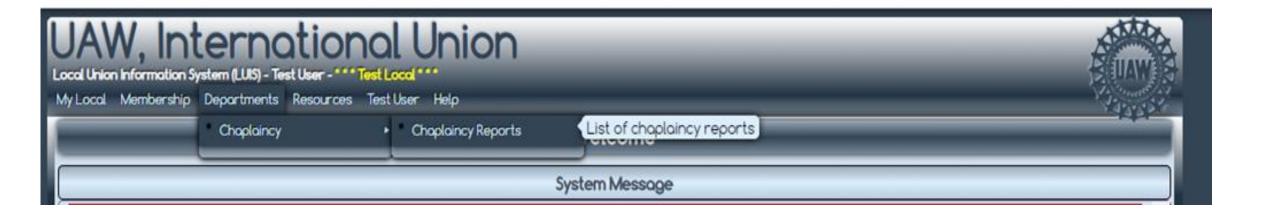

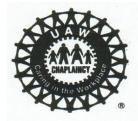

2) From the Work with Chaplaincy Service Reports page click on the number under the paperclip icon to be directed to the Work with Attachments page.

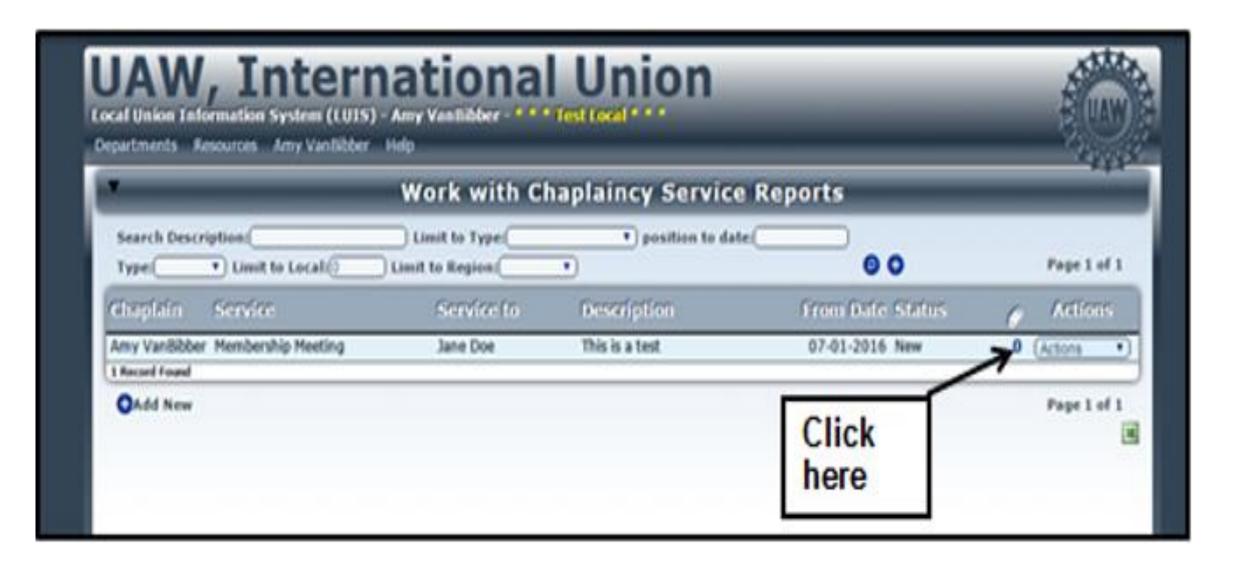

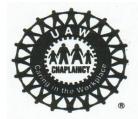

3) From the **Work with Attachments** page click the **Add New** at the bottom left of the page. The **Add an Attachment** page will appear.

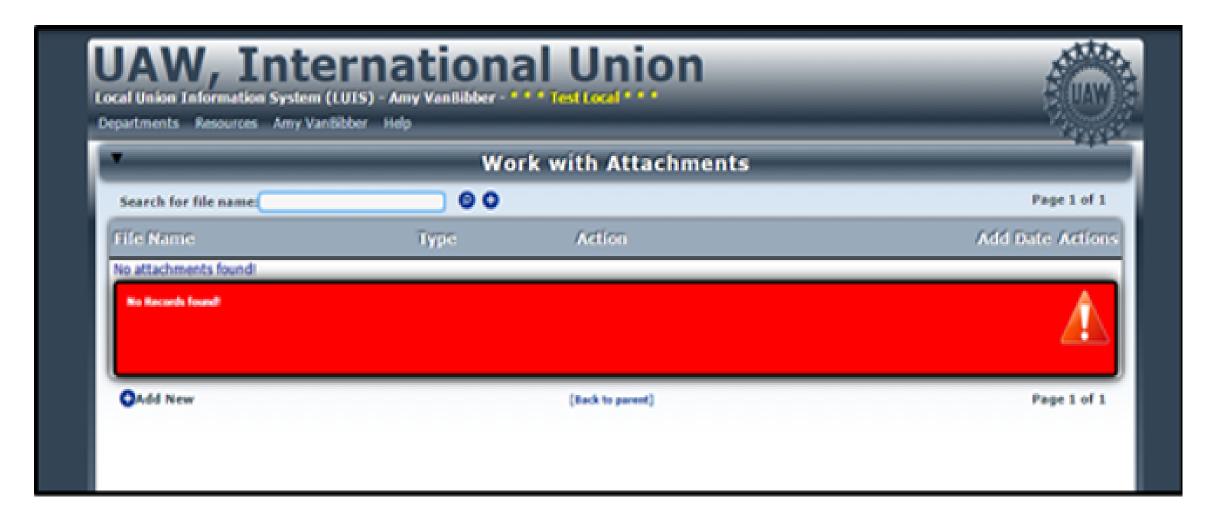

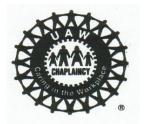

4) Click on the **Choose File** option to select the file you want to attach. Click **Add** and then **Continue** to be directed back to the **Work with Attachment** page.

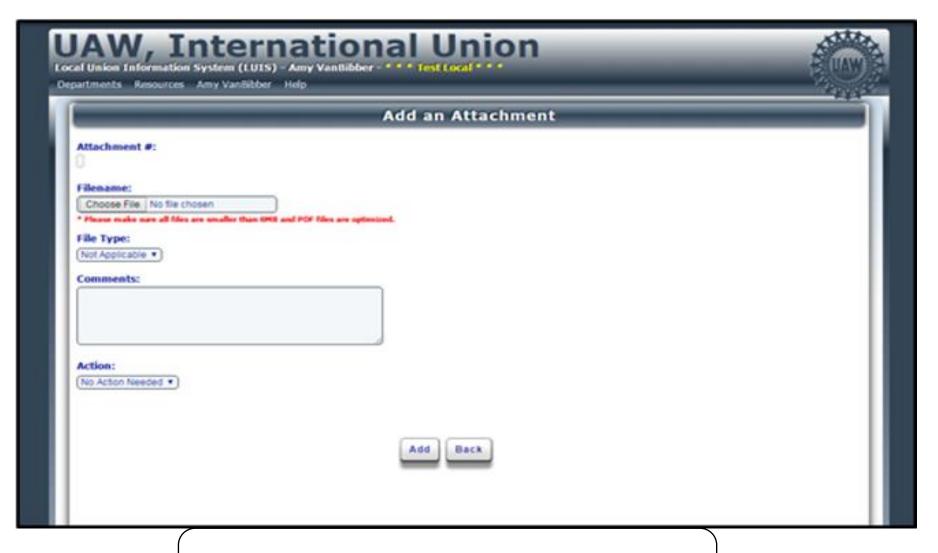

Repeat numbers 1-4 for any additional attachments.

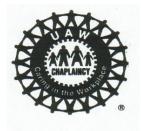

#### What needs to be Done

- 1. Email: <a href="mailto:amugford@uaw.net">amugford@uaw.net</a>
- 2. Full Name
- 3. Your E-Mail Address
- 4. Your Region Number (Region 4)
- 5. Local Union Number
- 6. Let her know you are a Chaplain

If you need more help

- Help Desk 313-926-4485
- luishelp@uaw.net

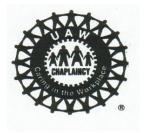

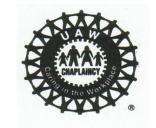

#### What to Do NEXT?

## GET ON THE LUIS SYSTEM FILE YOUR REPORT ON THIS CONFERENCE.

# GIVE A REPORT OF THIS CONFERENCE AT YOUR LOCAL UNION MEETING & YOUR PRESIDENT

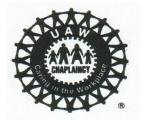

#### Region 4 Chaplaincy Information

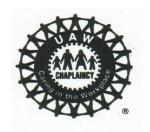

Ron McInroy Regional Director

Brad Dutcher Assistant Regional Director

Brad Schwanda Regional Chaplaincy Liaison

bschwanda@uaw.net 847-459-3888

Joe Fletcher Region 4 Chaplaincy Coordinator

fletch20.jf@gmail.com 815-298-3047

Randall Willis Region 4 Assistant Chaplaincy Coordinator

<u>rwill339@ford.com</u> 708-955-0492

Web Site - Region4.uaw.org

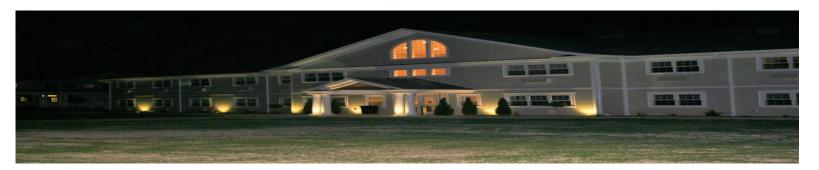

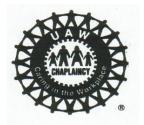

### INTERNATIONAL UAW LEADERSHIP CHAPLAINCY

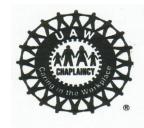

UAW Vice President & Director

Charles R. Browning

5

Assistant Director

William (Bill) Eaddy

Chaplaincy Coordinator

Jerry Carson

Chaplaincy Chairperson

Herb Taylor

Local 31

Assistant Chairperson

**Constance Bobbitt** 

Local 163

Secretary-Treasurer

Marshall Watkins Jr.

**Local 2250** 

Board Member

Ken Thomas

Local 551

Board Member

Phillip Jackson

Local 900

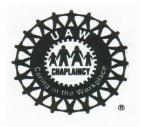

## International Chaplaincy Microsoft Teams WebEx & Phone Conference

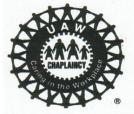

Every Wednesday & Friday 12:00 pm – 1:00 pm EST

First Monday of Each Month 7:00pm – 8:00pm EST

Call in Number - 248-509-4916

Accesses Code – 3191128#

• 1<sup>st</sup> Wednesday Prayer

• 2<sup>nd</sup> Wednesday Scripture Shower (share a scripture)

• 3<sup>rd</sup> Wednesday Ladies in Charge

• 4<sup>th</sup> Wednesday Retiree's in Charge

5<sup>th</sup> Wednesday Men in Charge

We ask you put your phone on Mute unless talking

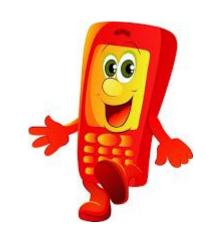

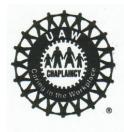

- Please use the link below to join us for our Chaplaincy Conference Call & WebEx.
- Wednesdays and Fridays 12-1pm Est.
- First Monday of Each Month 7:00pm 8:00pm Est.
- Please click on the link below.
- Join Microsoft Teams Meeting
- +1 248-509-4916 United States, Pontiac (Toll)
- Conference ID: 197 299 062#
- Upon entering the Microsoft Teams Conference Call & WebEx you may be placed in a waiting room and it may take a minute or two to bring you into the meeting. Please be patient, you will be brought into the meeting.
- Behold, God's Blessings!!!
- Jerry Carson

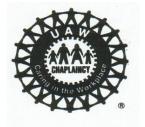

#### RESOURCES FOR THE UAW CHAPLAINCY PROGRAM

#### https://uaw.org/chaplaincy

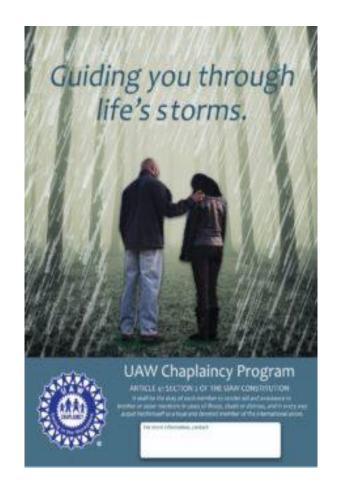